## TACOMA SSERS USERS GROUP NEWSLETTER

187 8700

No. 10

Volume 4

OCTOBER 1987

Phonesidant

FALL has fell and we need to fall back into our business of keeping our club active and hopefully interesting.

Our first meeting of September, we discussed and decided to have one more swap meet session for the benefit of the Club treasury. It will be at Midway on October 3rd. Failed to bring this up at our second meeting of the month as had a limited business discussion so are planning on phone calling for contributions of items to sell and for help at the swap meet. We also discussed and decided to set up a table at the Seattle's 1987 Office Products and Systems Show. It was decided to discuss this with some of the local T.I. Groups while at the Seattle T.I. Fair and possibly work together with setting up a table with User Group information.

After a short business meeting at our second meeting in September, we let Ron Prewitt have the floor and he showed us all about the Geneve 9640, from putting it together and how to start it up and to showing some demonstration programs and capabilities of the 9640. Did not get a chance to see the DOS operate as it has been delayed for another Thanks a lot to Ron for a very fine and interesting short time. presentation.

We received from our library committee this month, an updated listing of the 6000 series programs with many of the programs deleted that were duplicated and a quick reference sheet made up so they are easy to find. Thanks a lot to Joe Nollan. Also received an updated new programs - list for most of the other categories from Bob Haun. We have a really super good library. If you are not using it, you are really missing out on some great programs. Keep Bob busy putting programs out to us.

Bob Haun was at our last meeting after having had major surgery to correct some heart problems. Glad to see you looking so good, Bob. Also, he had to go back in for some minor surgery just before the Seattle T.I. Fair. Hope this gets you back in good shape.

Hope you all made it to the T.I. Fair.

See you next month, Vern Schrotenboer

## Seattle TI Convention

A busy day and a busy time for all. Vendors present today included: Myarc- demonstrating the 9640 with the "final" (labelled version 0.90 BETA version of DOS.

Rave Computers - showing both versions of their keyboard and speech synthesizer with hints of more fine hardware to come.

Miller Communications - displaying a flex-card (just finished on Wednesday). This card will allow the 9640 to do graphics and titling for videotapes. They hope to have demo's ready for CES in Las Vegas.

Mechatronics - showing it's mouse and software, as well as its other products. No new products in the works from this firm for now.

Nameloc Software - showing three pieces of software: Designer Labels for use with TI-Artist, a combination labelmaker-disk jacket catalog-calendar program, and disk of fonts and instances for TI-Artist or CSGD.

Compuserve with Jim Horn and GEnie with Scott Darling, The local TI Dealers: Bits Chips, Compu-Shop, and Queen Anne Computer Shoppe. Interestingly, Compu-Shop was selling overlays for TI-Writer and Multiplan to be used on the 9640 keyboard.

User Groups from Western Washington were also well represented and all seemed to be doing a brisk business.

Unlike the event last year, there were no "major" announcements (unless you count Myarc's DOS). There seemed to be more people this year than last. No figures were available on attendance, but Barb Wiederhold (the coordinator) seemed to think that attendance was equal to last year's 800. All the tables were extremely busy all day long, a significant difference from last year.

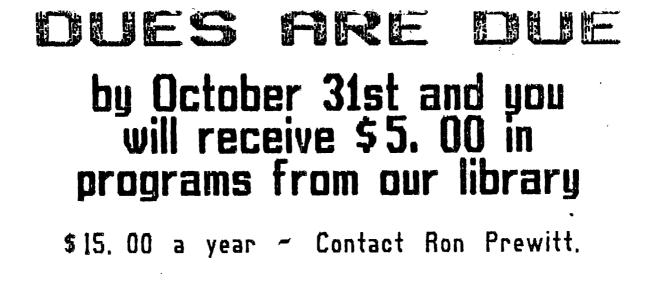

I'VE BEEN OUT OF COMMISSION FOR A WHILE AND HAVE MISSED A LOT OF MEETINGS. I'LL PROBABLY MISS THE FIRST ONE IN OCTOBER ALSO, BUT I CAN STILL HANDLE ANY REQUESTS YOU HAVE FOR PROGRAMS. I'LL HAVE SOMEONE BRING THE LOANER DISKS TO THE MEETINGS. IF YOU WANT ANY PROGRAMS, JUST GIVE ME A CALL AT HOME AND I'LL GET THEM OUT FOR YOU. IF YOU DON'T WANT TO WAIT FOR THE NEXT MEETING, LET ME KNOW AND YOU CAN PICK THEM UP AT MY HOME.

fibrary Desk. .

THERE HAVE BEEN A FEW QUESTIONS ABOUT RECEIVING ARCHIVED PROGRAMS. IF YOU GET SOME OF YOUR PROGRAMS IN THIS MANNER, YOU WILL ALSO HAVE RECEIVED 2 ADDITIONAL PROGRAMS, ARCHIVER AND ARCHIVER21. THE FIRST IS A XB LOADER FOR ARCHIVER21. (YOU CAN LOAD ARCHIVER21 DIRECTLY BY USING ED/ASSM #5.) WHEN IT COMES UP ON THE SCREEN, IT WILL GIVE YOU SEVERAL OPTIONS, PACK, UNPACK ETC. "UNPACKING" WILL RESTORE THE PROGRAM INTO USEABLE FORM WITH ALL THE CORRECT FILE NAMES. LOAD A DISK WITH ENOUGH SECTORS AVAILABLE INTO THE RECEIVING DRIVE IT WILL ASK YOU FOR SOURCE DRIVE NUMBER, THEN THE OUTPUT DRIVE NUMBER, AND WILL ASK IF YOU WANT TO UNPACK "ALL FILES". THE ANSWER OBVIOUSLY IS YES. FOLLOW ITS DIRECTIONS, AND RELAX FOR A MOMENT OR TWO WHILE IT DOES ITS THING!

ARCHIVER CAN ALSO PACK YOUR BACKUP PROGRAMS FOR YOU. THIS IS WHERE IT REALLY SHINES AS YOU CAN "PACK" THE PROGRAM WITH ALL ITS FILE NAMES INTACT AND NOT WORRY ABOUT HAVING DUPLICATE FILE NAMES ON THE SAME DISK SUCH AS "LOAD". THIS IS THE MAJOR REASON WHY THE LIBRARY IS USING IT. I CAN MAINTAIN QUITE A FEW PROGRAMS ON A DSDD DISK AND DON'T HAVE TO WORRY ABOUT SEPARATING PROGRAMS OR EQUALLY IMPORTANT, NOT INCLUDING A NECESSARY FILE FOR IT TO OPERATE CORRECTLY. IF YOU DO NOT HAVE MORE THAN ONE DRIVE, LET ME KNOW. I'LL UNPACK THEM FOR YOU. AS LONG AS THE FILE IS LESS THAN 180 SECTORS, YOU CAN UNPACK IT ONTO A SINGLE DISK DRIVE <u>IF</u> YOU PUT THE ARCHIVED PROGRAM ONTO A DISK BY ITSELF. IF YOU HAVE ANY QUESTIONS, GIVE ME A RING. I'LL TRY TO HAVE THE PROGRAM DEMO'D AGAIN SOON.

AS YOU KNOW, EVERYONE THAT GETS THEIR DUES PAID UP BEFORE OCT 31ST, HAS \$5.00 CREDITS COMING FROM THE LIBRARY. JUST DO ME ONE BIG FAVOR, PUT THEM IN NUMERICAL SEQUENCE AND GET THEM ALL AT ONE TIME. IT SAVES A LOT OF BOOKKEEPING. THE CREDITS ARE GOOD FOR ANY THING IN THE LIBRARY. BETTER CHECK OUT YOUR CATALOG SOON AS THERE ARE LOTS OF NEW GOODIES IN IT.

WHILE I'VE BEEN LAID UP, I HAVE FINALLY HAD A CHANCE TO "PLAY" WITH MY OWN COMPUTER. IT'S FUN! I'VE FOUND CSGD REALLY NICE TO WORK WITH AND NOW I'M WORKING WITH GRAPHX, WHICH IS ALSO PRETTY NEAT. WALT AND SANDY TODD ARE GOING TO WORK WITH ME ON THE LIBRARY FROM NOW ON. THAT SHOULD GIVE ME MORE TIME TO USE MY OWN SYSTEM FOR SOMETHING BESIDES THE LIBRARY. I'M LOOKING FORWARD TO IT. I'LL STILL HANDLE ALL THE "LOANOUTS" SO TO ALL APPEARANCES, EVERYTHING WILL BE THE GAME. SO WHEN YOU SEE WALT OR SANDY, SAY "THANKS"!

BOB HAUN 584-3938

from the

## Magnetic Media Defects

#### By, Fred and Any Mackey

As we are certain you are well aware, all computers using external storage systems rely on magnetically created electrical impulses for their memory. Whether using cassette tapes, cartridges, floppy disks, hard disks, or other storage systems, these impulses are what make computers function. The physical devices that accept and hold the magnetic code are called the media. And all media require periodic attention.

If you've ever tried playing a "wrinkled" cassette tape on a cassette recorder, you know there is a problem. Besides producing a skip at the wrinkle, the tape will be weakened in that spot and will eventually break.

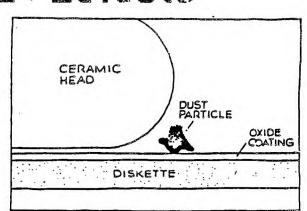

The same holds true with magnetic media used for computer storage. Both the media and the programs and data they contain may be damaged or destroyed by such things as heat, static, magnetism, polluted air, chemicals, dirty drive heads, grease or oil from fingertips, excessive humidity, excessive dryness, etc. Even brand new media is not exempt from these problems.

Older media is subject to more problems, such as the base material holding the oxide may turn brittle and become useless with age. The adhesive holding the oxide to the base may deteriorate. Or possibly the software may just wear out with use.

The magnetic media can easily be damaged through abuse or negligence. Therefore, it is important that you be as careful as possible in your handling of it. This means running regular maintenance checks to keep your media in shape and doind such things as cleaning the heads of the disk drive and keeping your computer work area as clean as possible. And most important, get in the habit of making back-up disks for all of your software.

The following are some rules that you should follow to give your disks and cassette tapes the longest life span as possible.

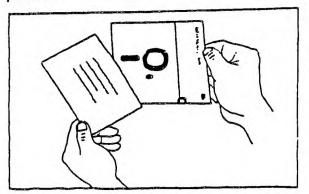

1. Always store your media in dustproof, non-metallic containers.

2. Avoid touching the magnetic surfaces of the disks or tapes.

3. When labeling a disk, write on the label before putting it on the disk. If you must write on the label after it is on the disk, use a soft-tipped marker, and make sure the ink is dry before putting it into the drive.

4. Store all media away from sources of heat, as well as from humidity. (This means that the basement is not a good home for your computer!)

5. If you just walked across the room dragging your feet on the carpet, first discharge the static electricity by touching a grounded metallic object before you pick up a disk.

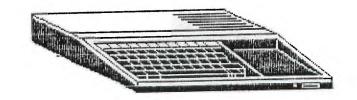

#### DISCLAIMER

THE ARTICLES CONTAINED IN THIS NEWSLETTER DO NOT NECESSARILY REPRESENT THE OPINION OF THE GROUP, EDITOR, OR ANY PERSON OTHER THAN THE AUTHORS. THE TACOMA 99ERS USERS GROUP CANNOT ASSUME LIABILITY FOR ERRORS OR OMISSIONS IN ARTICLES, PROGRAMS OR ADVERTISEMENTS.

PERMISSION IS GRANTED TO COPY ARTICLES, PROVIDED THAT THE SOURCE OR SOURCES BE DISCLOSED AND PROPER CREDIT GIVEN TO THE AUTHORS.

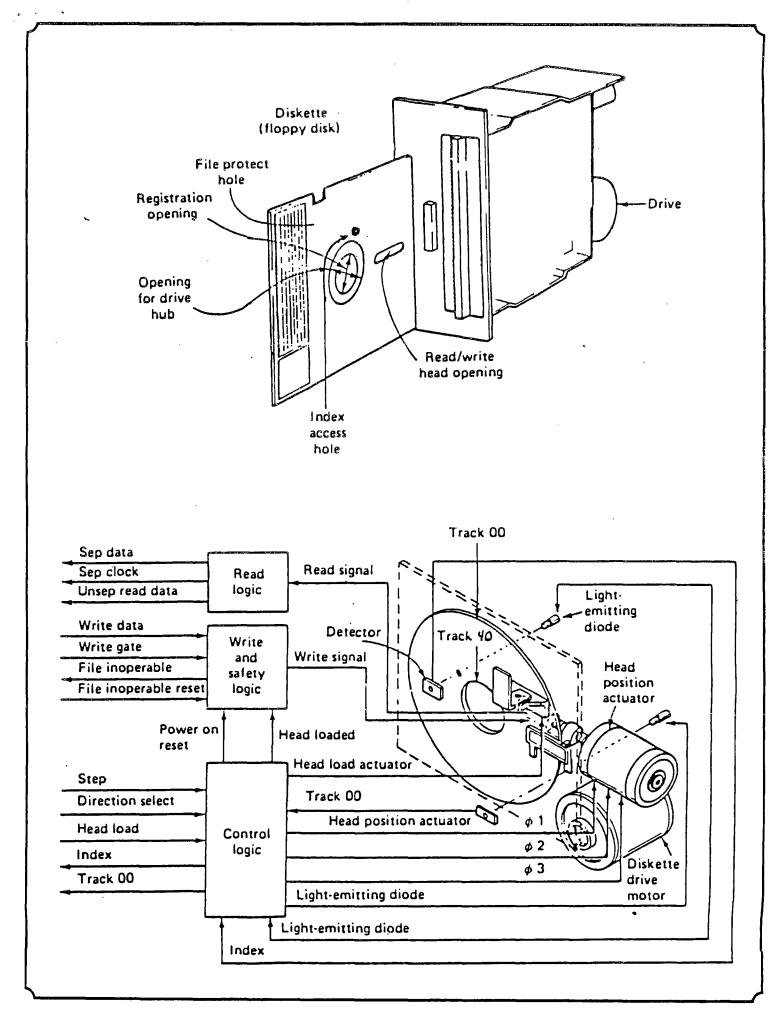

### BR-Writer Review

BA-Writer. One of the key improvements is for those of us who have the Horizon Ram Disk. Previous versions did not always work with the HRD. I was able to make version 1.2 work by going in with John Birdwell's Disk Utilities and making modifications to the Utilities and making modifications to the Utility option). Now up to five files can be opened in the formatter, that being of use to those who use mailing list for example. A problem with Address was destroyed by the Editor. This was found to be a problem in the original TI Writer file EDIT2. Paolo found and corrected that is difficult at best to set up, then BA-Writer if the one for you. No extras such as EA loaders or user Menus to play with. The only options are a initializer program and a very good disk initializer program (both entered thru the Utility option). I highly recommend this word processing program to all who really want to do some serious word processing. This has to get an use mailing list for example. A problem with Address was destroyed by the Editor. This was found to be a problem in the original TI Writer file EDIT2. Paolo found and corrected that problem.

The program BA-Writer has been around everytime. It still continues to run circles for a while now. so why a review at this around the FunlWriter in this authors time? The reason for this review is that opinion. For those who wish to have a word Paolo has just released version 1.3 of processor that works with ease, and not one BA-Writer.

recommend this word processing recommend this word processing. This has to get an AAA+ on all counts. I use it virtually every approblem in the original II that problem. This TI-Writer clone is still the best on the market. The enhancements added to be a not to forget the spelling is one of the more useful ones. The ease with which the program can be different colors for each screen type (White on blue for the editor and blue on white for the formatter for example). The utility option can be prederined as anything you want (program image that is). I call my spell there: All in all, the BA-Writer gets better All in all, the BA-Writer gets better

1. to supervise or direct the preparation of a newspaper. 2. to prepare and arrange materials for publication.

# **Articles Needed for** this newsletter.

Articles, Reviews, News of the TI Commu~ nity, Tricks or short cuts you have learned. Bring or mail your articles to Art Daniels or any officer.

## IBM ~ TI Connection

There are over 75 disks of IBM compatible programs available from the IBM section of the club Many are in a PACked or library. ARChived format, so be sure you have or get a copy of UNARC.COM also. These disks are subject tothe the same rules as regular library and are supplied as an entire disk, not separate files. If you would like to borrow one. contact Tom Fenton at 531-3320.

### BASIC

at the last club Members meeting showed interest in a class DOS and also on a BASIC 1717 programming class and Tom Fenton will try to do something this winter.

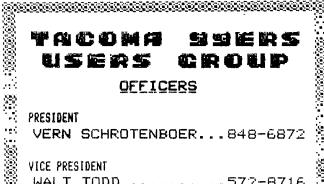

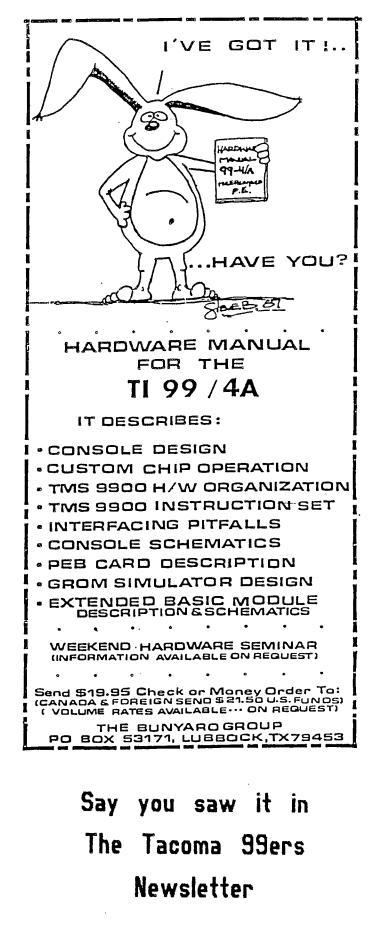

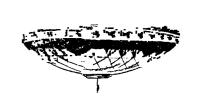

29366 AMDJAT

anoya

P.O. BOX 42383 Tacoma, WA 98442

SAJSU

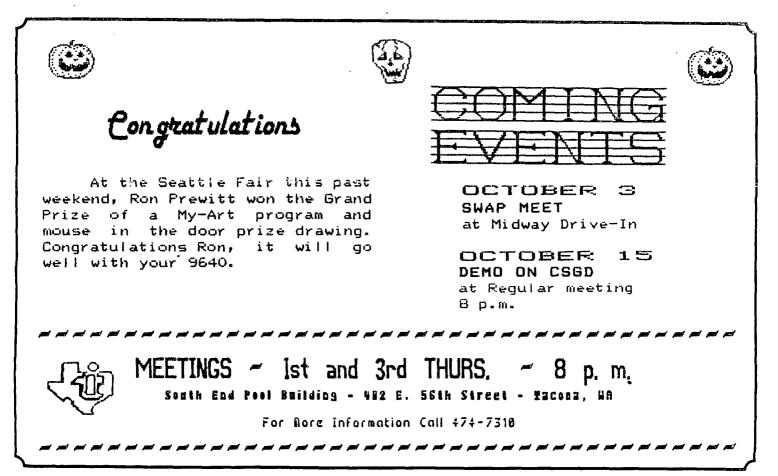